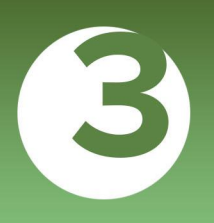

# **РИСКОВАННОЕ ПОВЕДЕНИЕ**

ПАМЯТКА ДЛЯ ПЕДАГОГОВ В СООТВЕТСТВИИ С НАВИГАТОРОМ ПРОФИЛАКТИКИ

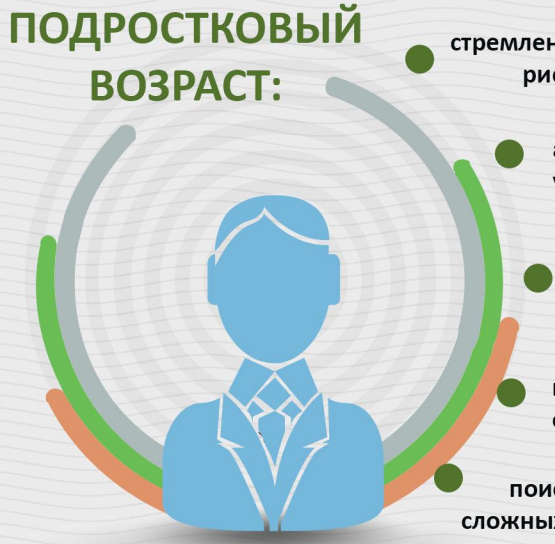

стремление к чему-то неизвестному, рискованному, героическому

> активный поиск способов утверждения своего «Я»

> > стремление объединяться в группы

получать оценку от сверстников

поиск новых ощущений, сложных и интенсивных занятий

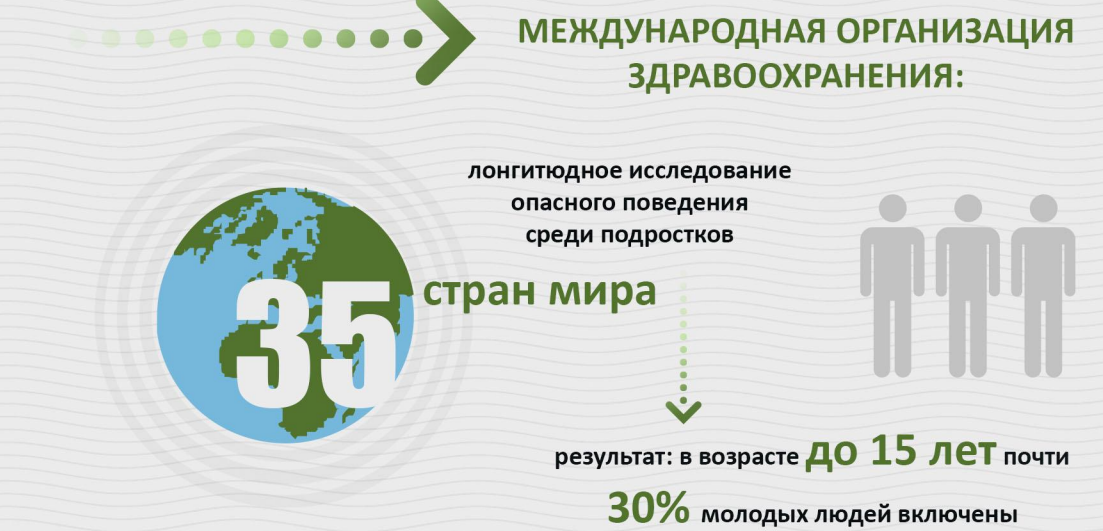

в ту или иную модель рискового поведения

### АКТИВНО РАЗВИВАЮТСЯ РАЗЛИЧНЫЕ ФОРМЫ ЭКСТРЕМАЛЬНЫХ УВЛЕЧЕНИЙ МОЛОДЕЖИ:

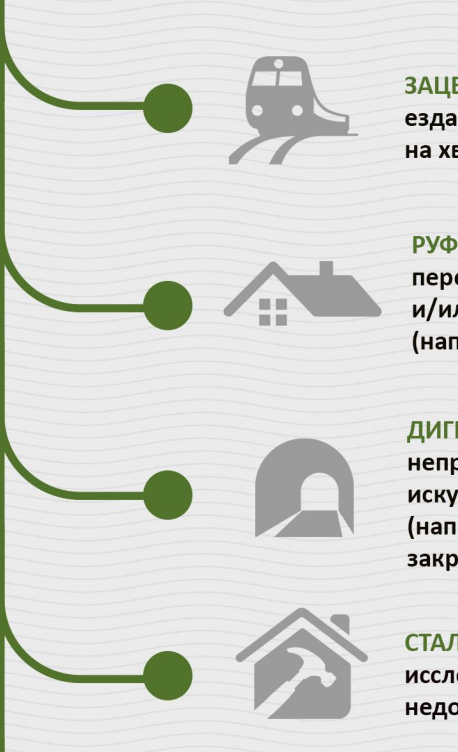

ЗАЦЕПИНГ (ТРЕЙЛСЕРФИНГ) -

езда между или под вагонами, на хвостовом вагоне или крыше поезда

#### РУФИНГ («КРЫШОЛАЗАНИЕ») -

передвижение по высотным точкам зданий и/или выполнение на них трюков (например, сальто на краю крыши)

#### ДИГГЕРСТВО-

непрофессиональное исследование искусственных подземных сооружений (например, бомбоубежищ, закрытых станций метро)

СТАЛКЕРИНГ (СТАЛКИНГ, СТАЛКЕРСТВО) -

исследование заброшенных, недостроенных и охраняемых объектов

#### ОПАСНОЕ СЕЛФИ -

вид фотографирования себя, при котором выбор места или объекта для фотографии связан с повышенной опасностью (например, вид на строительном кране на одной руке, фотография с огнестрельным оружием)

#### СТЕПЕНЬ ВОВЛЕЧЕННОСТИ В ВИДЫ ДЕЯТЕЛЬНОСТИ, СВЯЗАННЫЕ С ПОВЫШЕННОЙ ОПАСНОСТЬЮ И РИСКОМ,

ОБУСЛОВЛЕНА:

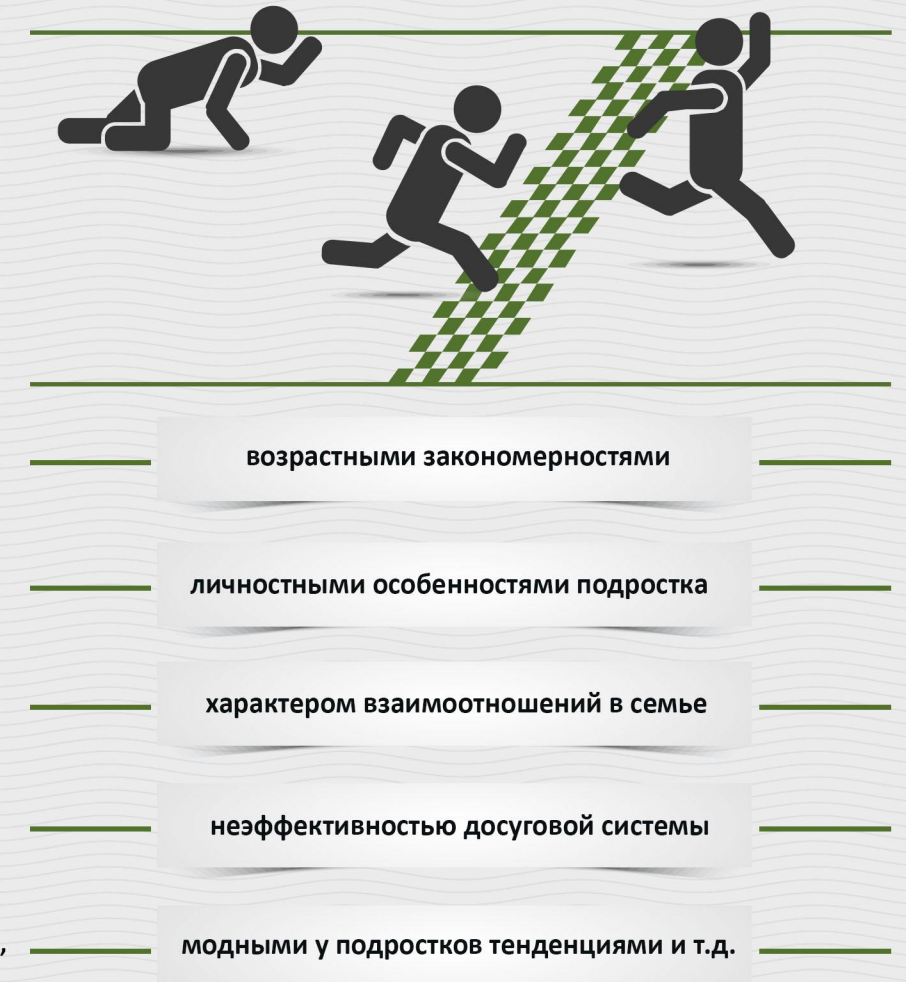

# КАКИЕ ОСОБЕННОСТИ ПОВЕДЕНИЯ ПОДРОСТКА

• сленг (залаз, сходинг, заброс, пойдем дигать, запал объекта и т.п.). Следует иметь в виду, что сленг достаточно быстро меняется

ПЕДАГОГА:

## **МОГУТ НАСТОРОЖИТЬ**

• участие в группах и форумах, посвященных руфингу, диггерству, сталкингу, зацепингу, или объектам, интересующим представителей перечисленных групп

• появление на страницах в социальных сетях фотографий и видео (не обязательно своих), сделанных на крышах зданий, строительных кранах, в подземных сооружениях, и т.п.

• по совокупности с перечисленными признаками – грязь на одежде (например, черные следы сажи), наличие спецовки и берцев в гардеробе, специальные инструменты в рюкзаке (резиновые или строительные перчатки, разводной ключ, налобный фонарь и т.п.), специфический запах («запах железной дороги»), экшен-камера

• подросток избегает обсуждений своего досуга или, напротив, подробно делится информацией, бравирует перед окружающими и другими детьми своими увлечениями

Ш

# © МОСКОВСКИЙ ГОСУДАРСТВЕННЫЙ ПСИХОЛОГО-ПЕДАГОГИЧЕСКИЙ УНИВЕРСИТЕТ

# **РИСКОВАННОЕ ПОВЕДЕНИЕ**

ПАМЯТКА ДЛЯ ПЕДАГОГОВ В СООТВЕТСТВИИ С НАВИГАТОРОМ ПРОФИЛАКТИКИ

# ЧТО ДЕЛАТЬ, ЕСЛИ ВЫ **ЗАМЕТИЛИ** У ПОДРОСТКА ПРИЗНАКИ **РИСКОВАННОГО ПОВЕДЕНИЯ**

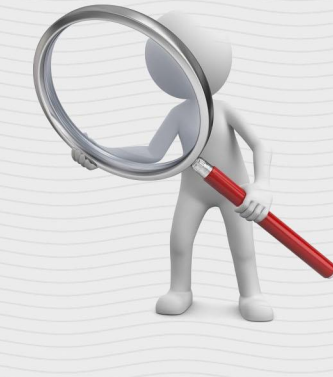

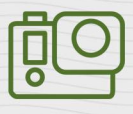

если Вы заметили хоть один из признаков или получили информацию от третьих лиц - не спешите делать окончательные выводы об экстремальности увлечений (например, экшен-камеры пользуются популярностью у разных людей)

понаблюдайте за подростком, ненавязчиво и «между делом» интересуйтесь, как он проводит свободное время

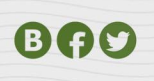

проведите мониторинг социальных сетей, как самого учащегося, так и других учеников класса и его друзей (фотографии или видео могут появиться у кого-то из одноклассников, а не непосредственно у самого подростка)

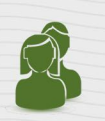

важно убедиться в том, что в данной ситуации поведение подростка не носит демонстративный характер. Вовлеченные в субкультуру, как правило, тщательно скрывают свой род деятельности от окружающих (не заводят страницы под своим настоящим именем, не показывают лица, закрывают альбомы и список групп и т.д.)

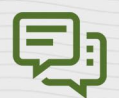

узнайте у других преподавателей, наблюдали ли они у данного учащегося указанные признаки, но не сообщайте о том, с какой целью интересуетесь

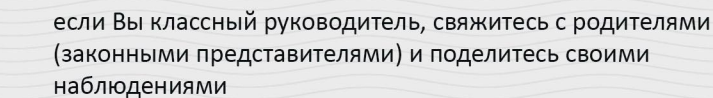

ЧТО ДЕЛАТЬ, ЕСЛИ ВЫ ТОЧНО ЗНАЕТЕ, ЧТО У ОБУЧАЮЩЕГОСЯ **РИСКОВАННОЕ ПОВЕДЕНИЕ** 

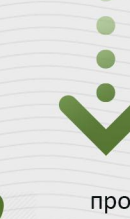

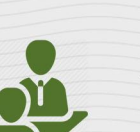

проведите индивидуальную беседу с подростком с целью установления мотивации и оценки степени угрозы для его жизни и здоровья учащегося

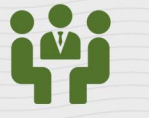

вынесите этот случай на консилиум с другими специалистами школы: школьным психологом, социальным педагогом

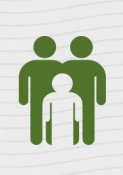

установите связь с законными представителями учащегося. Если они не знают о его увлечениях, аккуратно объясните всю ситуацию, попросите их не ругать ребенка. Выработайте единую стратегию поведения. Возможно, что семье нужна дополнительная психологическая и/или социальная помощь

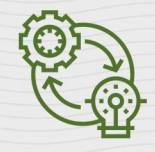

выработайте индивидуальную траекторию помощи с обязательным привлечением законных представителей и возможным привлечением различных специалистов

#### во время беседы:

- используйте спокойный доброжелательный тон

- избегайте осуждения, оценивания и нравоучений. Дайте понять, что вы, в первую очередь, беспокоитесь за его безопасность и не ставите своей целью наказать

- предоставьте подростку возможность высказаться, поделиться своими ощущениями и переживаниями по поводу его увлечений. Это поможет определить мотивацию и на основе этого выстроить план работы с этим подростком и/или его семьей

- убедитесь в том, что подросток полностью осознает как административные риски, так и опасность для жизни и здоровья. Для этого задавайте открытые вопросы (например, «Как ты считаешь, есть ли какая-то опасность в твоих увлечениях?», «Могут ли тебя поймать? Кто? А что будет, если тебя

## **ОСНОВНЫЕ ПРИНЦИПЫ** РАЗГОВОРА С УЧАЩИМСЯ

до беседы изучите тот вид деятельности, которым увлекается подросток

КУДА ЕЩЕ **МОЖНО ОБРАТИТЬСЯ ПЕДАГОГУ**  поймают?» **и т.д.)** 

Всероссийский Детский телефон доверия (бесплатно, круглосуточно)

# 8-800-2000-122

Психологическое консультирование, экстренная и кризисная психологическая помощь для детей в трудной жизненной ситуации, подростков и их родителей, педагогов и специалистов в организациях Вашего муниципалитета/региона

Ш

© МОСКОВСКИЙ ГОСУДАРСТВЕННЫЙ ПСИХОЛОГО-ПЕДАГОГИЧЕСКИЙ УНИВЕРСИТЕТ